ФИО: Агафо**ми\истер<sup>в</sup>©ЧВО Н**АУКИ И ВЫ<mark>ІСШЕГО ОБРАЗОВАНИЯ РОССИЙСКОЙ ФЕДЕРАЦИИ</mark> <sup>Должнос</sup>ФЕДЕРАЛИИТОЕ ГОСУДАРСТВЕННОЕ БЮДЖЕТНОЕ ОБРАЗОВАТЕЛЬНОЕ УЧРЕЖДЕНИЕ Дата подпис**выеСАПЕРО ОБРАЗОВАНИЯ «М</mark>ОСКОВСКИЙ ПОЛИТЕХНИЧЕСКИЙ УНИВЕРСИТЕТ»** У<del>чебокоррский инс</del>титут (ФИЛИА<mark>Л) МОСКОВСКОГО ПОЛИТЕХНИЧЕСКОГО УНИВЕРСИТЕТА</mark> 2539477a8ecf706dc9cff164bc411eb6d3c4ab06

## **Кафедра Строительное производство**

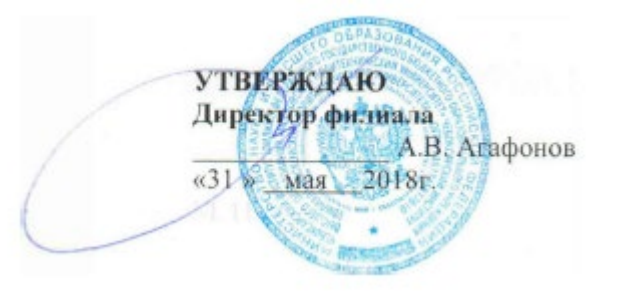

# **РАБОЧАЯ ПРОГРАММА ДИСЦИПЛИНЫ**

#### **«Строительная информатика»**

(наименование дисциплины)

Направление подготовки

## **08.05.01 «Строительство уникальных зданий и сооружений»**

**(код и наименование направления подготовки)**

Направленность (профиль) подготовки

## **«Строительство высотных и большепролетных зданий и сооружений»**

**(наименование профиля подготовки)**

Квалификация

выпускника **Инженер-строитель**

Форма обучения **очная, заочная** 

Чебоксары, 2018

Рабочая программа дисциплины разработана в соответствии с:

- федеральным государственным образовательным стандартом высшего образования по направлению подготовки 08.05.01 Строительство уникальных зданий и сооружений (уровень специалитета), утвержденный приказом Министерства образования и науки РФ от 1 декабря 2016 г. № 1511 «Об утверждении федерального государственного образовательного стандарта высшего образования по направлению подготовки 08.05.01 Строительство уникальных зданий и сооружений (уровень специалитета)»

- приказом Минобрнауки России от 05.04.2017 № 301 «Об утверждении Порядка организации и осуществления образовательной деятельности по образовательным программам высшего образования – программам бакалавриата, программам специалитета, программам магистратуры»;

- учебным планом (очной, заочной) по направлению подготовки 08.05.01 Строительство уникальных зданий и сооружений.

## Автор Чопик Андрей Николаевич, старший преподаватель кафедры СП

*(указать ФИО, ученую степень, ученое звание или должность)*

Программа одобрена на заседании кафедры СП (протокол №10 от 12.05.2018).

1. Перечень планируемых результатов обучения, соотнесенных с планируемыми результатами освоения образовательной программы (Цели освоения дисциплины)

 $1.1.$ Целями освоения дисциплины «Строительная информатика» являются:

знаний, необходимых для выполнения - выработка навыков  $\mathbf{M}$ графических работ на ПЭВМ;

- развитие пространственного представления и конструктивно способностей мышления, анализу геометрического  $\mathbf{K}$  $\mathbf{V}$ синтезу пространственных форм и отношений на основе графических молелей пространства, практически реализуемых в виде чертежей конкретных практических объектов и зависимостей;

- выработка знаний и навыков, необходимых для выполнения и чтения технических чертежей, выполнения эскизов деталей, составления конструкторской документации производства.

1.2. Компетенции обучающегося, формируемые в результате освоения лисниплины

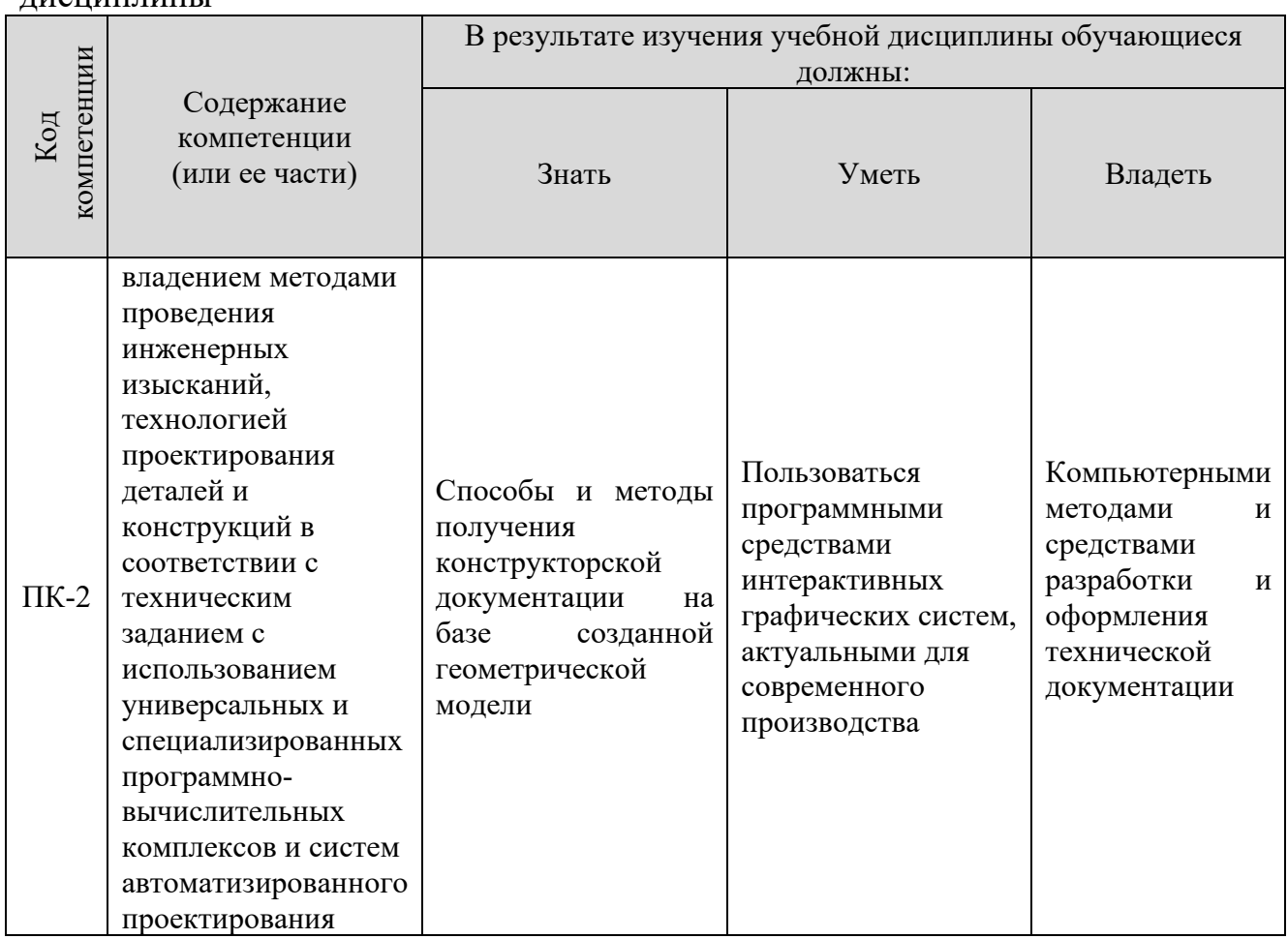

#### 2. Место дисциплины в структуре ОПОП

Дисциплина «Строительная информатика» реализуется в рамках дисциплины и курсы по выбору студента, устанавливаемые ВУЗом учебного плана обучающихся очной и заочной форм.

Для прохождения дисциплины необходимы компетенции, сформированные в процессе изучения следующих дисциплин учебного плана: «Инженерная графика», «Начертательная геометрия», «Информатика».

Успешное освоение перейти изучению курса позволяет  $\mathbf K$ общеинженерных и технических дисциплин, предусматривающих применение средств вычислительной техники, а так же способствует успешному выполнению выпускной квалификационной работы.

#### 3. Объем дисциплины

4.1. Общая трудоемкость дисциплины составляет  $\frac{3}{2}$  зачетных единиц -108 часов, из них

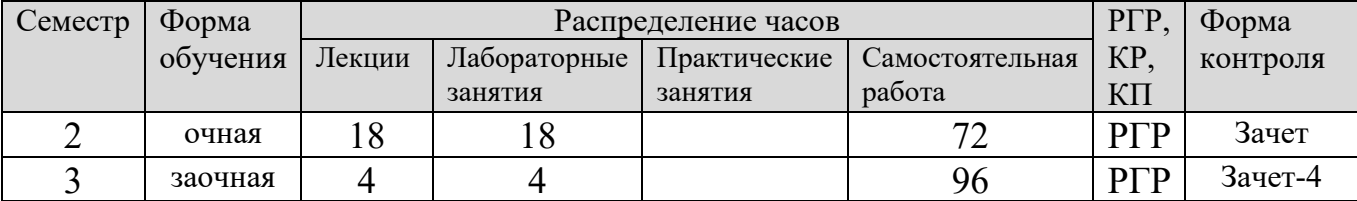

#### 4. Содержание дисциплины, структурированное по темам (разделам) Очная форма обучения

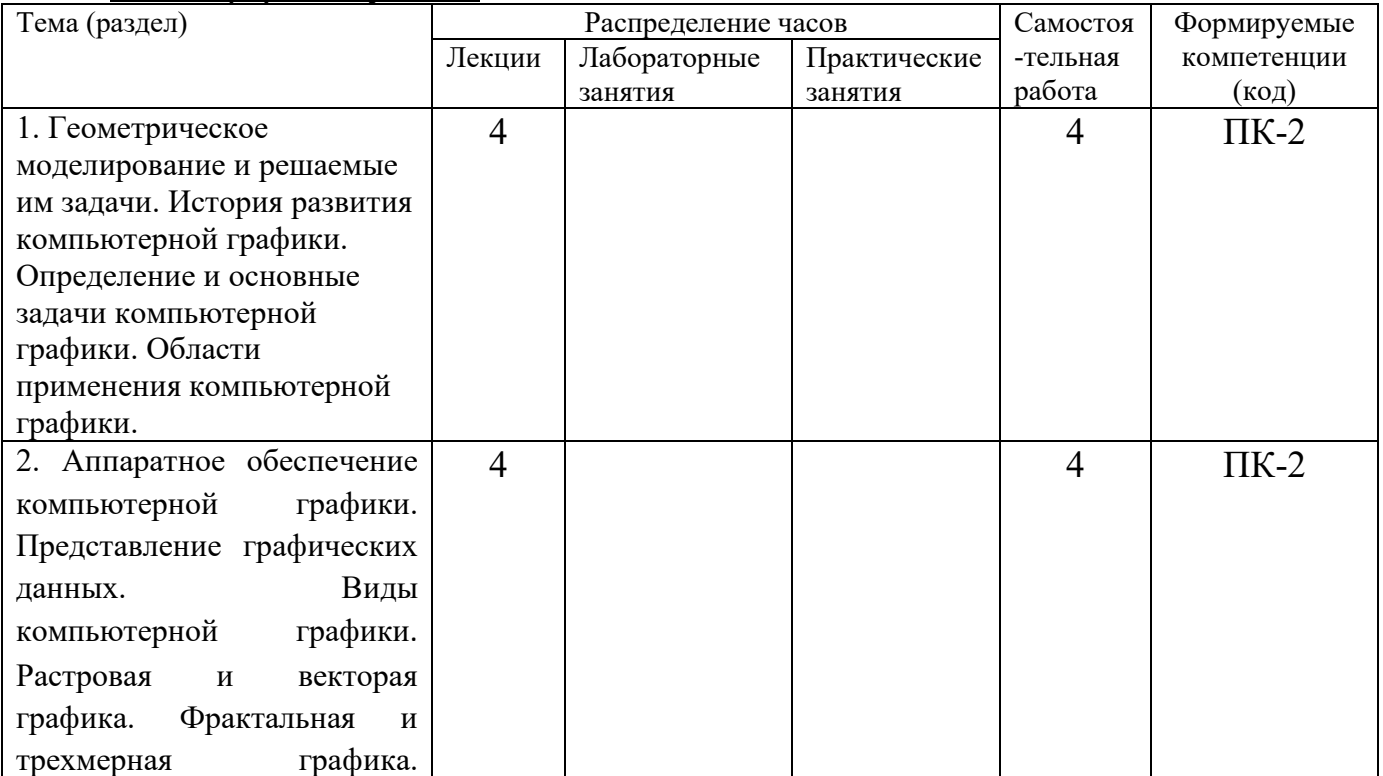

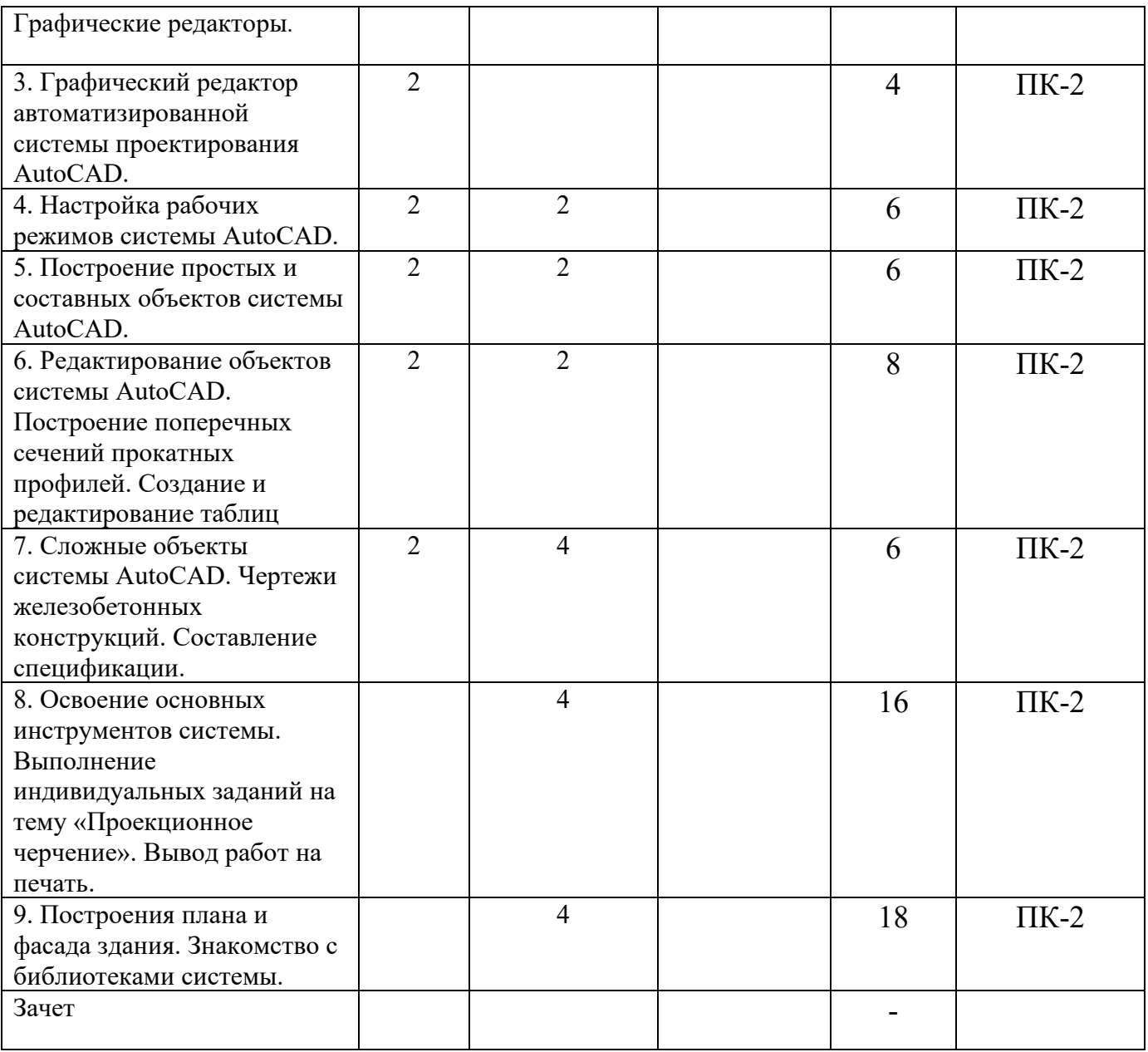

## Заочная форма обучения

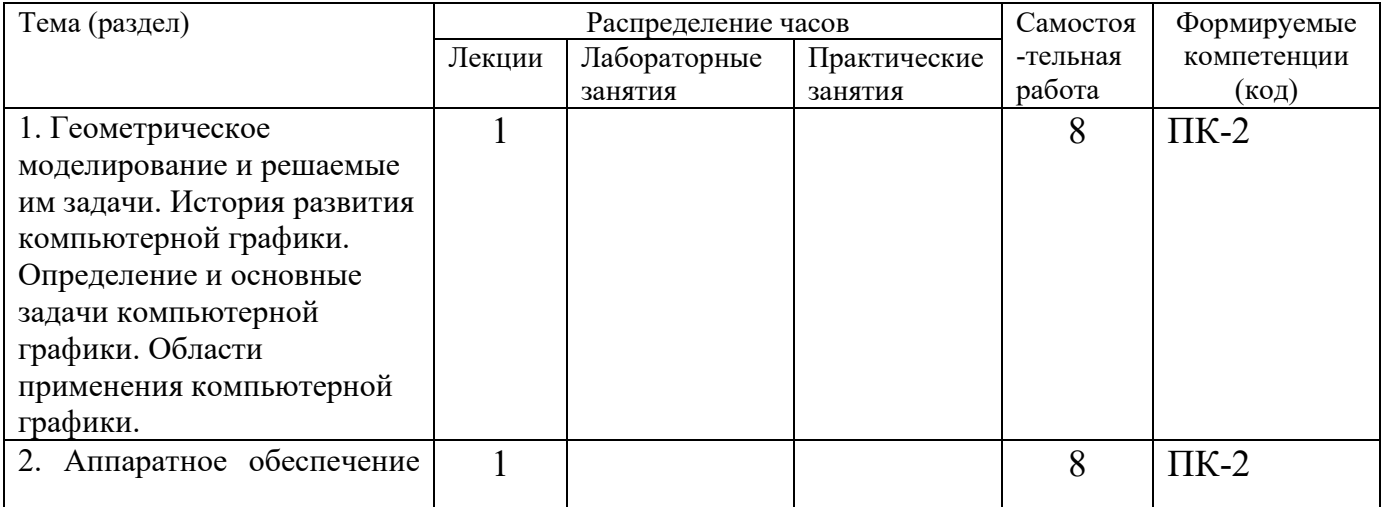

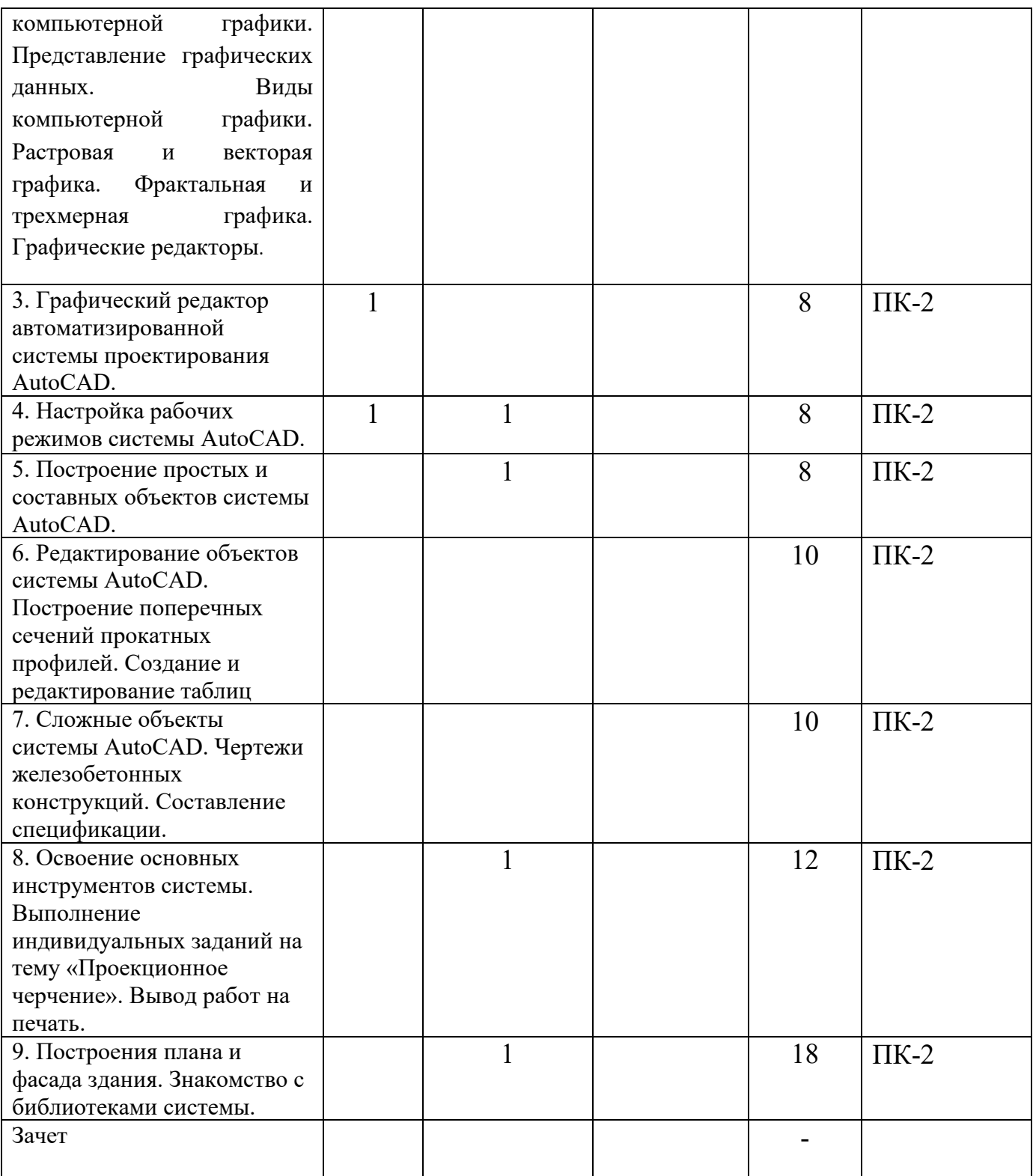

#### **5. Образовательные технологии, применяемые при освоении дисциплины**

Методика преподавания дисциплины и реализация компетентностного подхода в изложении и восприятии материала предусматривает использование следующих активных и интерактивных форм проведения групповых, индивидуальных, аудиторных занятий в сочетании с внеаудиторной работой с целью формирования и развития профессиональных навыков обучающихся:

- Лекция с использованием мультимедийных презентаций и элементами дискуссии;

- Выполнение лабораторных заданий с использованием ПК;

- Выполнение идивидуального задания.

По дисциплине «Строительная информатика» доля занятий, проводимых в интерактивной форме составляет \_40\_ % от общего числа аудиторных занятий:

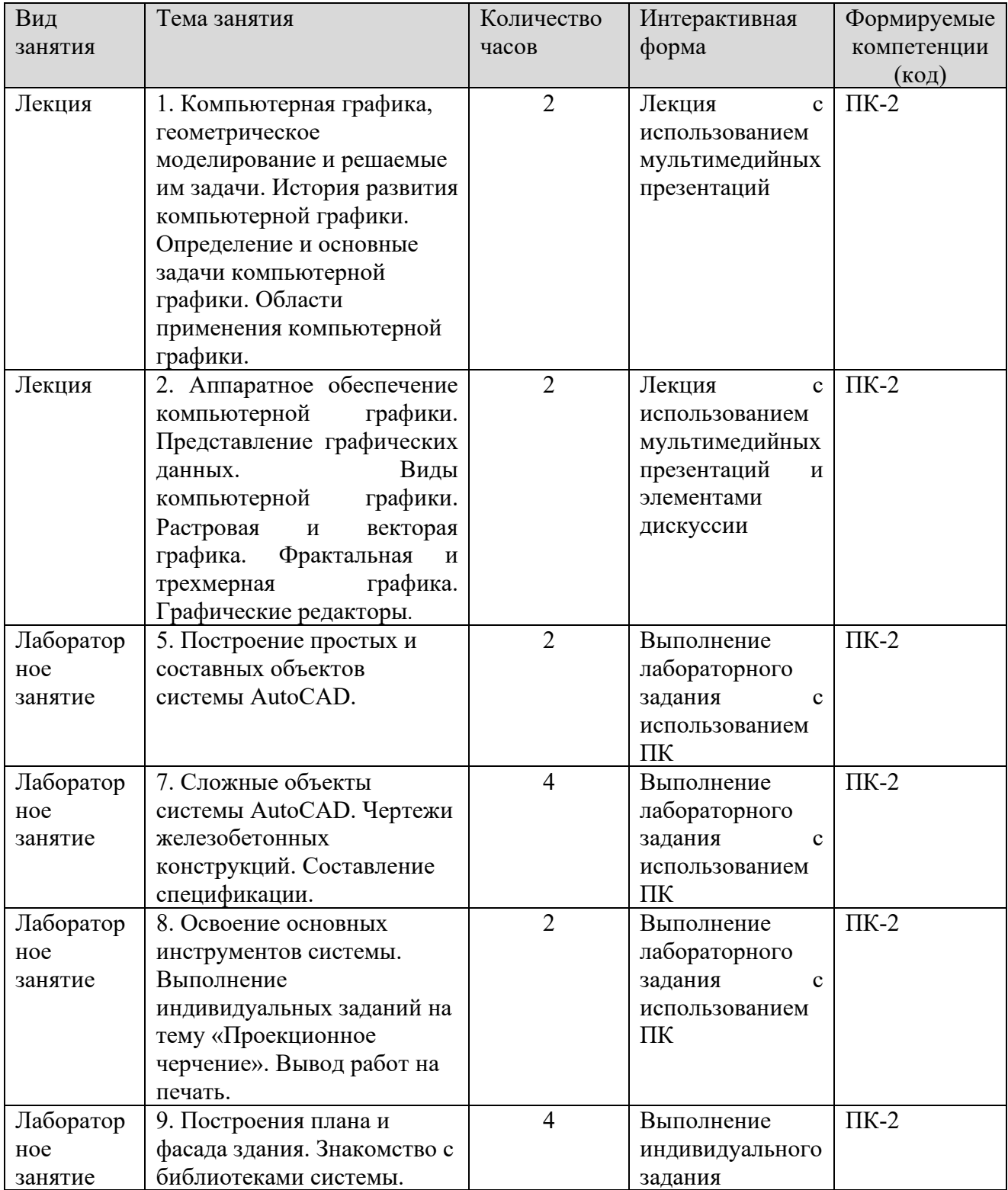

В преподавании дисциплины «Строительная информатика» используются классические формы обучения, традиционные для высшей школы, а так же новейшие информационные технологии.

В процессе изложения лекционного материала активно используется современное мультимедийное оборудование с целью представления информации в виде презентаций и учебных видеоматериалов.

В процессе выполнения лабораторных работ и при проведении аттестации активно используются вычислительные мощности компьютерных лабораторий института, с применением новейших версий соответствующего программного обеспечения. Для обмена информацией между преподавателем и студентами с целью осуществления консультаций при подготовке к занятиям и зачетам используются электронные почтовые сервисы.

## **6. Учебно-методическое обеспечение самостоятельной работы студентов.**

Самостоятельная работа студентов предусмотрена учебным планом по дисциплине в объеме 36 часов (очная форма обучения) и 62 часов (заочная форма обучения).

С целью обеспечения условия для осуществления инклюзивного образования и обеспечения выполнения учебного плана студентами, обучающимися индивидуально и по заочной форме обучения, а также в случаях возникновения задолженностей по дисциплине и создания условий их ликвидации, для обучающихся этих категорий разработаны индивидуальные задания для самостоятельного выполнения. В течении учебного года на кафедре проводятся консультации согласно графику консультаций и по «Дням заочника», с помощью электронной почты кафедры и преподавателей.

## **Тематика самостоятельной работы:**

1. Строительная информатика, компьютерная графика, геометрическое моделирование и решаемые им задачи. История развития компьютерной графики. Определение и основные задачи компьютерной графики. Области применения компьютерной графики.

2. Аппаратное обеспечение компьютерной графики. Представление графических данных. Виды компьютерной графики. Растровая и векторая графика. Фрактальная и трехмерная графика. Графические редакторы.

3. Графический редактор автоматизированной системы проектирования AutoCAD.

4. Настройка рабочих режимов системы AutoCAD.

5. Построение простых и составных объектов системы AutoCAD.

6. Редактирование объектов системы AutoCAD. Построение поперечных сечений прокатных профилей. Создание и редактирование таблиц

7. Сложные объекты системы AutoCAD. Чертежи железобетонных конструкций. Составление спецификации.

8. Освоение основных инструментов системы. Выполнение индивидуальных заданий на тему «Проекционное черчение». Вывод работ на печать. 9. Построения плана и фасада здания. Знакомство с библиотеками системы.

## **Индивидуальные задания:**

## Темы для рефератов (докладов)

1. Роль графического языка дизайна в системе визуальной коммуникации на современном уровне.

2. Пакеты компьютерного дизайна.

3. Фрактальная графика: иллюзорность и реализм.

4. Перспективы развития графических пакетов.

5. Анализ современных графических пакетов растровой графики.

6. Анализ современных графических пакетов векторной графики.

7. Особенности восприятия компьютерной графики.

8. Динамика развития графических изображений.

9. Фрактальная живопись: искусство и наука.

10. Развитие и совместимость цветовых моделей.

11. Информационные технологии представления художественных моделей.

12. Имитация реалистичности изображения в современных графических пакетах.

13. Развитие аппаратного обеспечения для графических работ.

14. Компьютерная графика: искусство или технология. Цифровая живопись: миф или реальность.

## Пример лабораторной работы

## *ЛР 1*.

**Тема:** «ЗНАКОМСТВО С РАБОЧЕЙ СРЕДОЙ AutoCAD».

**Цель:** Научиться работать в AutoCAD.

**Задачи:** Получить навыки начальной установки графической среды, ознакомиться со способами задания команд, координат точек, научиться управлять изображением на экране. Лучше усвоить материалы 1 лекции. **Задание:** 

1. Выполнить упражнение для изучения основных команд AutoCAD.

2. Построить прямоугольник, задавая точки в абсолютных координатах.

3. Построить треугольник, задавая вершины в относительных координатах.

4. Построить равносторонний треугольник, задавая вершины в относительных полярных координатах.

**Оснастка:** Компьютер с установленным программным обеспечением, САПР AutoCAD.

**Время выполнения работы:** 2 часа (в интерактивной форме)

## **Индивидуальное задание для выполнения контрольной работы**

Студенту выдается индивидуальное задание - два плана здания.

Необходимо:

1.Используя программу AutoCAD начертить рамку и штамп на листе формата А4.

2.Заполнить штамп и надписать чертежи чертежным шрифтом.

3.Начертить планы здания и разместить их на отдельных листах в масштабе.

4.Указать на планах оси, их пронумеровать, указать размеры между осями.

5.Указать недостающие и перенести существующие размеры на планы здания.

6.Несущие стены на этажах должны совпадать, перегородки — не обязательно.

7.Указать привязки и размеры проемов (окна, двери и т.п.).

8.В задании представлен общий размер здания и площади комнат, а также их высотные

отметки — перенести на чертеж.

9.Размер здания не доложен выходить за размеры в задании.

10Площадь комнат должна совпасть, но геометрию выбираете самостоятельно.

11.Комнаты необходимо подписать и указать их площади.

12.Толщины стен согласно нормам.

13.Стены заштриховать.

14.Переносить интерьер (столы, стулья, деревья, автомобили и т.

д.) не обязательно.

15.Начертить лестницы и сан узлы (если они присутствуют на планах).

16.Использовать различные толщины и стили линий для стен, осей, размеров и т.д.

17.Подготовить отчет:

•Титульный: Отчет по лабораторным работам.

•Индивидуальное задание (страница из данного документа) 1 лист

•Краткая теория об AutoCAD (какими инструментами вы пользовались) — 5-15 листов.

•Чертежи — 2 листа.

•Выводы — 1 лист.

18.Защитить отчет

## *Пример варианта заданий:*

## **Вариант №1**

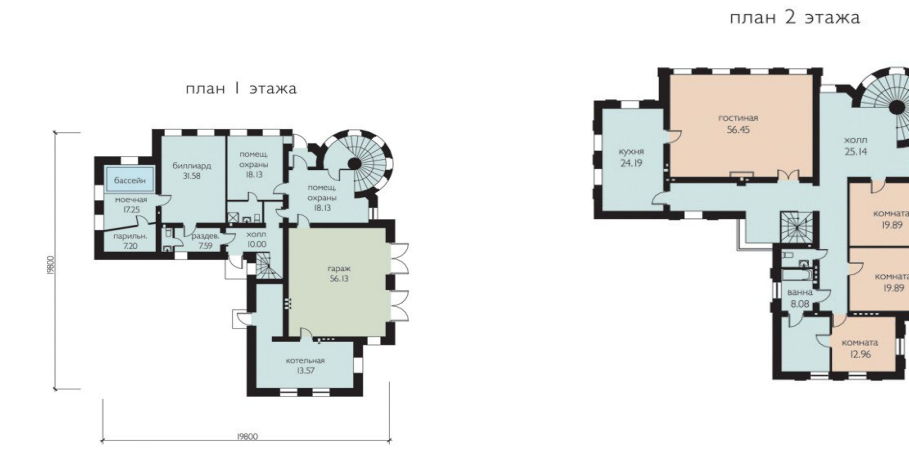

#### 7. Фонд оценочных средств для проведения текущего контроля промежуточной аттестации  $\Pi$ <sup>0</sup> успеваемости, итогам освоения дисциплины.

Описание показателей и критериев оценивания компетенций на разных уровнях сформированности:

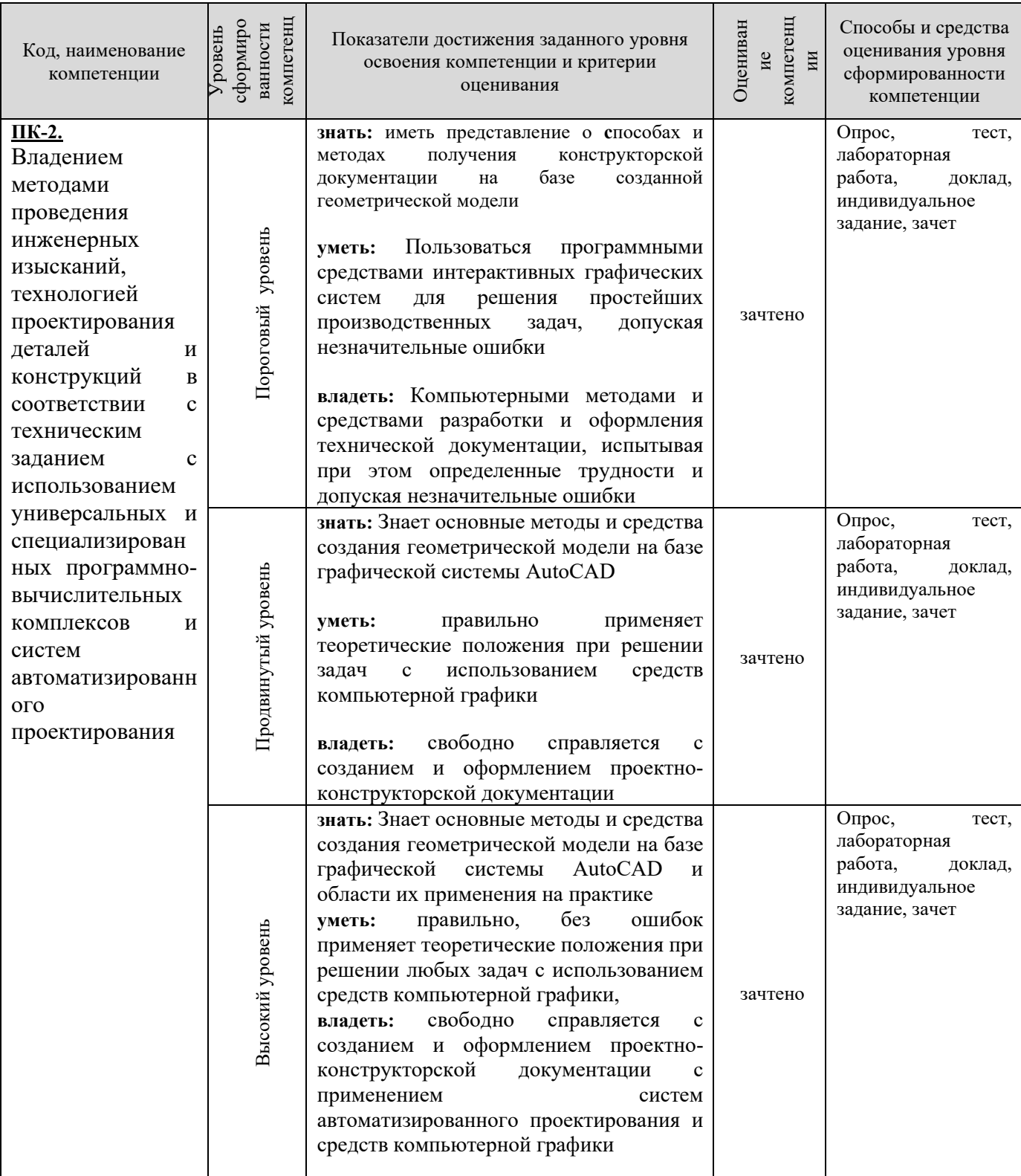

#### Вопросы для подготовки к зачету

- 1. История компьютерной графики (КГ).
- 2. Определение КГ.
- 3. Основные задачи КГ.
- 4. Области применения КГ.
- 5. Виды КГ.
- 6. Смежные лиспиплины с КГ.
- 7. Цифровые преобразования по цели преобразования.
- 8. Векторная графика.
- 9. Объекты и их атрибуты в векторной графике.
- 10. Структура векторной иллюстрации.
- 11. Достоинства векторной графики.
- 12. Недостатки векторной графики.
- 13. Применение векторной графики.
- 14. Средства для создания векторных изображений.
- 15. Растровая графика. Общие сведения.
- 16. Растровые представления изображений.
- 17. Виды растров.

18. Факторы, влияющие на количество памяти, занимаемой растровым изображением.

- 19. Аппаратное обеспечение компьютерной графики.
- 20. Устройства графических изображений, вывода  $\overline{MX}$ основные характеристики.
- 21. Мониторы, классификация, принцип действия, основные характеристики.
- 22. Видеоадаптер.
- 23. Принтеры, их классификация, основные характеристики и принцип работы.
- 24. Плоттеры (графопостроители).
- 25. Устройства ввода графических изображений, их основные характеристики.
- 26. Сканеры, классификация и основные характеристики.
- 27. Дигитайзеры.
- 28. Манипулятор «мышь», назначение, классификация.
- 29. Джойстики.
- 30. Трекбол.
- 31. Тачпады и трекпойнты.
- 32. Средства диалога для систем виртуальной реальности.
- 33. Достоинства растровой графики.
- 34. Недостатки растровой графики.
- 35. Сжатие растровой графики.
- 36. Геометрические характеристики растра.
- 37. Количество цветов растрового изображения.
- 38. Форматы растровых графических файлов.
- 39. Средства работы с растровой графикой.
- 40. Понятие фрактала и история появления фрактальной графики.
- 41. Формат фрактальных графических файлов.
- 42. Геометрические фракталы.
- 43. Алгебраические фракталы.
- 44. Стохастические фракталы.
- 45. Фрактальное сжатие.
- 46. Основные понятия трехмерной графики.
- 47. Области применения трехмерной графики.
- 48. Программные средства обработки трехмерной графики.
- 49. Метафайловые форматы.
- 50. Форматы сцены.
- 51. Форматы анимации.
- 52. Мультимедиа форматы.
- 53. Смешанные форматы.
- 54. Гипертекст и гипермедиа.
- 55. Трехмерные форматы.
- 56. Форматы аудиофайлов.
- 57. Простые графические примитивы системы AutoCAD.
- 58. Сложные графические примитивы системы AutoCAD.
- 59. Свойства слоев системы AutoCAD.
- 60. Системы координат системы AutoCAD.
- 61. Назначение командной строки.
- 62. Назначение статусной строки,
- 63. Назначение падающего меню.
- 64. Меню выбора панелей инструментов.
- 65. Назначение диалоговых окон.

Способы задания точек на плоскости в среде AutoCAD.

29. Режимы черчения. Настройка параметров для режимов черчения. Кнопки строки состояния

- 30. Типы команд по диалогу. Опции команд. Примитивы со стилем.
- 31. Графический примитив (определение, типы, свойства, создание, стили)

32. Настройка рабочей среды AutoCADа. Границы поля чертежа. Свойства примитива.

33. Слои в AutoCAD. Работа со слоями

34. Редактирование чертежа. Способы выбора объектов. Редактирование сложных примитивов.

35. Работа с блоками в AutoCAD.

36. Блоки с атрибутами. Определение атрибутов. Редактирование атрибутов

37. Подготовка плоского чертежа к печати. Пространство листа. Плавающие видовые экраны.

## *(Фонд оценочных средств представлен в приложении к рабочей программе)*

## **8. Перечень основной и дополнительной учебной литературы, необходимой для освоения дисциплины**

## Основная литература

- 1. Гутгарц, Р. Д. Проектирование автоматизированных систем обработки информации и управления : учебное пособие для вузов / Р. Д. Гутгарц. — 2-е изд., перераб. и доп. — Москва : Издательство Юрайт, 2023. — 351 с. — (Высшее образование). — ISBN 978-5-534- 15761-1. — Текст : электронный // Образовательная платформа Юрайт [сайт]. — URL:<https://urait.ru/bcode/509638>
- 2. Сафиуллин, Р. К. Основы автоматики и автоматизация процессов : учебное пособие для вузов / Р. К. Сафиуллин. — 2-е изд., испр. и доп. — Москва : Издательство Юрайт, 2023. — 146 с. — (Высшее образование). — ISBN 978-5-534-06491-9. — Текст : электронный // Образовательная платформа Юрайт [сайт]. — URL: <https://urait.ru/bcode/514996>
- 3. Хейфец, А. Л. Компьютерная графика для строителей : учебник для вузов / А. Л. Хейфец, В. Н. Васильева, И. В. Буторина ; под редакцией А. Л. Хейфеца. — 2-е изд., перераб. и доп. — Москва : Издательство Юрайт, 2022. — 258 с. — (Высшее образование). — ISBN 978-5-534- 10969-6. — Текст : электронный // Образовательная платформа Юрайт [сайт]. — URL: <https://urait.ru/bcode/490414>

## Дополнительная литература

1. Компьютерная графика в САПР / А. В. Приемышев, В. Н. Крутов, В. А. Треяль, О. А. Коршакова. — 3-е изд., стер. — Санкт-Петербург : Лань, 2022. — 196 с. — ISBN 978-5-507-44106-8. — Текст : электронный // Лань : электронно-библиотечная система. — URL: https://e.lanbook.com/book/235676

**9. Перечень ресурсов информационно-телекоммуникационной сети «Интернет», необходимых для освоения дисциплины**

Каждый обучающийся в течение всего периода обучения обеспечивается индивидуальным неограниченным доступом к электронной информационнообразовательной среде Чебоксарского института (филиала) Московского политехнического университета из любой точки, в которой имеется доступ к информационно-телекоммуникационной сети «Интернет» (далее – сеть «Интернет»), как на территории филиала, так и вне ее.

Электронная информационно-образовательная среда – совокупность информационных и телекоммуникационных технологий, соответствующих технологических средств, обеспечивающих освоение обучающимися образовательных программ в полном объёме независимо от места нахождения обучающихся.

Электронная информационно-образовательная среда обеспечивает:

а) доступ к учебным планам, рабочим программам дисциплин (модулей), практик, электронным учебным изданиям и электронным образовательным ресурсам, указанным в рабочих программах дисциплин (модулей), практик;

б) формирование электронного портфолио обучающегося, в том числе сохранение его работ и оценок за эти работы;

в) фиксацию хода образовательного процесса, результатов промежуточной аттестации и результатов освоения программы бакалавриата;

г) проведение учебных занятий, процедур оценки результатов обучения, реализация которых предусмотрена с применением электронного обучения, дистанционных образовательных технологий;

д) взаимодействие между участниками образовательного процесса, в том числе синхронное и (или) асинхронное взаимодействия посредством сети «Интернет».

Функционирование электронной информационно-образовательной среды обеспечивается соответствующими средствами информационнокоммуникационных технологий и квалификацией работников, ее использующих и поддерживающих.

Функционирование электронной информационно-образовательной среды соответствует законодательству Российской Федерации.

Основными составляющими ЭИОС филиала являются:

а) сайт института в сети Интернет, расположенный по адресу www.polytech21.ru, https://chebpolytech.ru/ который обеспечивает:

- доступ обучающихся к учебным планам, рабочим программам дисциплин, практик, к изданиям электронных библиотечных систем, электронным информационным и образовательным ресурсам, указанных в рабочих программах (разделы сайта «Сведения об образовательной организации»);

- информирование обучающихся обо всех изменениях учебного процесса (новостная лента сайта, лента анонсов);

- взаимодействие между участниками образовательного процесса (подразделы сайта «Задать вопрос директору»);

б) официальные электронные адреса подразделений и сотрудников института с Яндекс-доменом @polytech21.ru (список контактных данных

подразделений Филиала размещен на официальном сайте Филиала в разделе «Контакты», списки контактных официальных электронных данных преподавателей размещены в подразделах «Кафедры») обеспечивают взаимодействие между участниками образовательного процесса;

в) личный кабинет обучающегося (портфолио) (вход в личный кабинет размещен на официальном сайте Филиала в разделе «Студенту» подразделе «Электронная информационно-образовательная среда») включает в себя портфолио студента, электронные ведомости, рейтинг студентов и обеспечивает:

- фиксацию хода образовательного процесса, результатов промежуточной аттестации и результатов освоения образовательных программ обучающимися,

- формирование электронного портфолио обучающегося, в том числе с сохранение работ обучающегося, рецензий и оценок на эти работы,

г) электронные библиотеки, включающие электронные каталоги, полнотекстовые документы и обеспечивающие доступ к учебно-методическим материалам, выпускным квалификационным работам и т.д.:

Чебоксарского института (филиала) - «ИРБИС»

д) электронно-библиотечные системы (ЭБС), включающие электронный каталог и полнотекстовые документы:

- «ЛАНЬ» -www.e.lanbook.com

- Образовательная платформа Юрайт -https://urait.ru

е) платформа цифрового образования Политеха https://lms.mospolytech.ru/

ж) система «Антиплагиат» -https://www.antiplagiat.ru/

з) система электронного документооборота DIRECTUM Standard обеспечивает документооборот между Филиалом и Университетом;

и) система «1C Управление ВУЗом Электронный деканат» (Московский политехнический университет) обеспечивает фиксацию хода образовательного процесса, результатов промежуточной аттестации и результатов освоения образовательных программ обучающимися;

к) система «POLYTECH systems» обеспечивает информационное, документальное автоматизированное сопровождение образовательного процесса;

л) система «Абитуриент» обеспечивает документальное автоматизированное сопровождение работы приемной комиссии.

## **10. Методические указания для обучающихся по освоению дисциплины**

Методические указания для обучающихся по освоению дисциплины «Строительная информатика» находятся на стадии разработки.

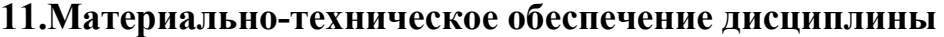

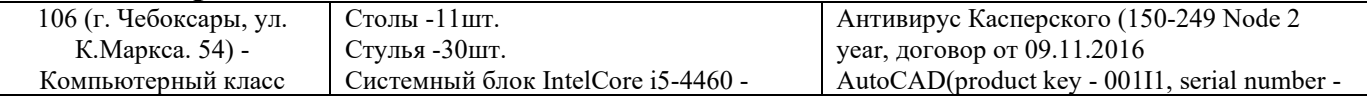

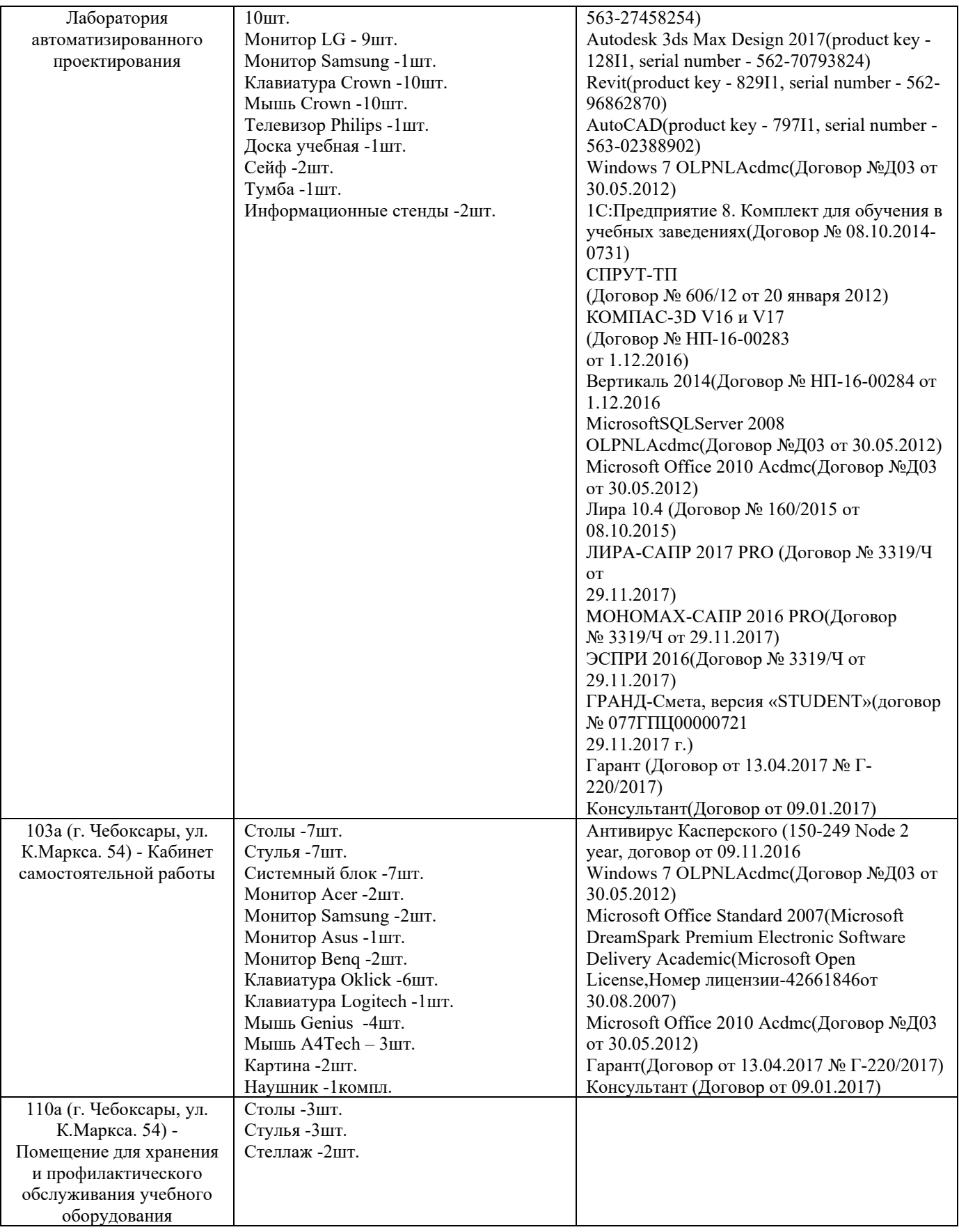

## ЛИСТ ДОПОЛНЕНИЙ И ИЗМЕНЕНИЙ

рабочей программы дисциплины

Рабочая программа дисциплины рассмотрена, обсуждена и одобрена для исполнения в 2019-2020 учебном году на заседании кафедры, протокол №10 от «18» мая 2019 г.

Внесены дополнения и изменения в части актуализации лицензионного программного обеспечение, используемое при осуществлении образовательного процесса по данной дисциплине, а так же современных профессиональных баз данных и информационных справочных системах, актуализации тем для самостоятельной работы, актуализации вопросов для подготовки к промежуточной аттестации, актуализации перечня основной и дополнительной учебной литературы.

Рабочая программа дисциплины рассмотрена, обсуждена и одобрена для исполнения в 2020-2021 учебном году на заседании кафедры, протокол №10 от «14» мая 2020 г.

\_\_\_\_\_\_\_\_\_\_\_\_\_\_\_\_\_\_\_\_\_\_\_\_\_\_\_\_\_\_\_\_\_\_\_\_\_\_\_\_\_\_\_\_\_\_\_\_\_\_\_\_\_\_\_\_\_\_\_\_\_\_\_\_\_\_\_\_\_\_

Внесены дополнения и изменения в части актуализации лицензионного программного обеспечение, используемое при осуществлении образовательного процесса по данной дисциплине, а так же современных профессиональных баз данных и информационных справочных системах, актуализации вопросов для подготовки к промежуточной аттестации.

Рабочая программа дисциплины рассмотрена, обсуждена и одобрена для исполнения в 2021-2022 учебном году на заседании кафедры, протокол №9 от «10» апреля 2021 г.

\_\_\_\_\_\_\_\_\_\_\_\_\_\_\_\_\_\_\_\_\_\_\_\_\_\_\_\_\_\_\_\_\_\_\_\_\_\_\_\_\_\_\_\_\_\_\_\_\_\_\_\_\_\_\_\_\_\_\_\_\_\_\_\_\_\_\_\_\_\_

Внесены дополнения и изменения в части актуализации лицензионного программного обеспечения, используемое при осуществлении образовательного процесса по данной дисциплине, а так же современных профессиональных баз данных и информационных справочных системах, актуализации тем для самостоятельных работы.

Рабочая программа дисциплины рассмотрена, обсуждена и одобрена для исполнения в 2022-2023 учебном году на заседании кафедры, протокол №10 от «14» мая 2022 г.

\_\_\_\_\_\_\_\_\_\_\_\_\_\_\_\_\_\_\_\_\_\_\_\_\_\_\_\_\_\_\_\_\_\_\_\_\_\_\_\_\_\_\_\_\_\_\_\_\_\_\_\_\_\_\_\_\_\_\_\_\_\_\_\_\_\_\_\_\_\_

Внесены дополнения и изменения в части актуализации лицензионного программного обеспечение, используемое при осуществлении образовательного процесса по данной дисциплины, а так же современных профессиональных баз данных и информационных справочных системах, актуализации тем для самостоятельной работы, актуализации вопросов для подготовки промежуточной аттестации, актуализации перечня основной и дополнительной учебной литературы.

Рабочая программа дисциплины рассмотрена, обсуждена и одобрена для исполнения в 2023-2024 учебном году на заседании кафедры, протокол №6 от «04» марта 2023 г.

Внесены дополнения и изменения в тематике для самостоятельной работы, перечень основной и дополнительной учебной литературы, необходимой для освоения дисциплины.